## $,$  tushu007.com

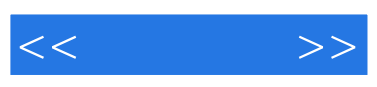

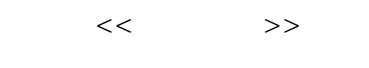

- 13 ISBN 9787801729620
- 10 ISBN 7801729625

出版时间:2008-1

 $($ 

页数:479

PDF

更多资源请访问:http://www.tushu007.com

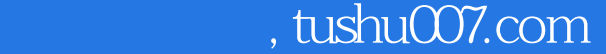

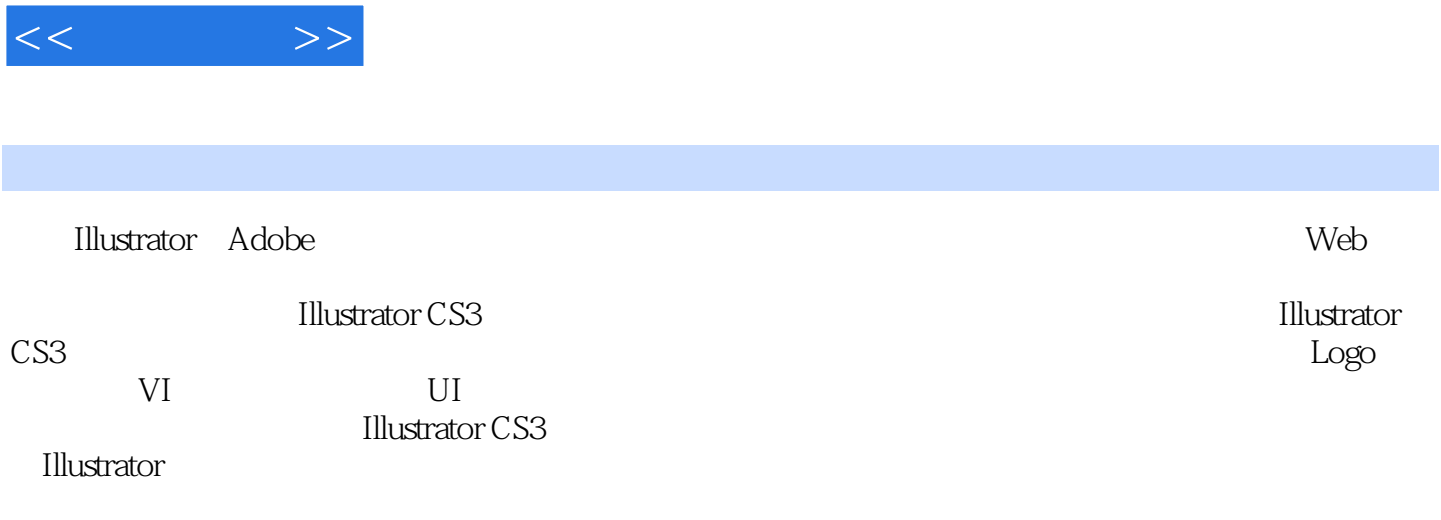

Illustrator CS3

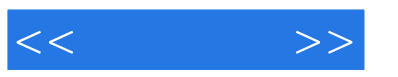

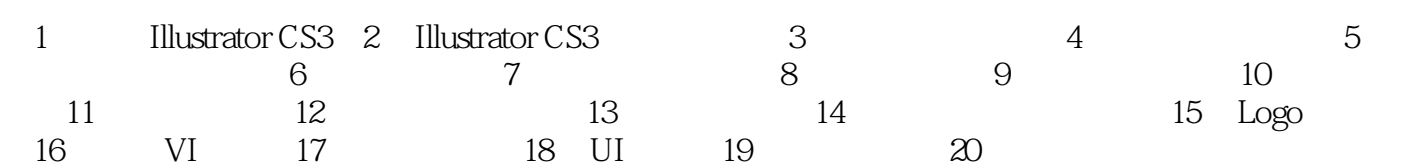

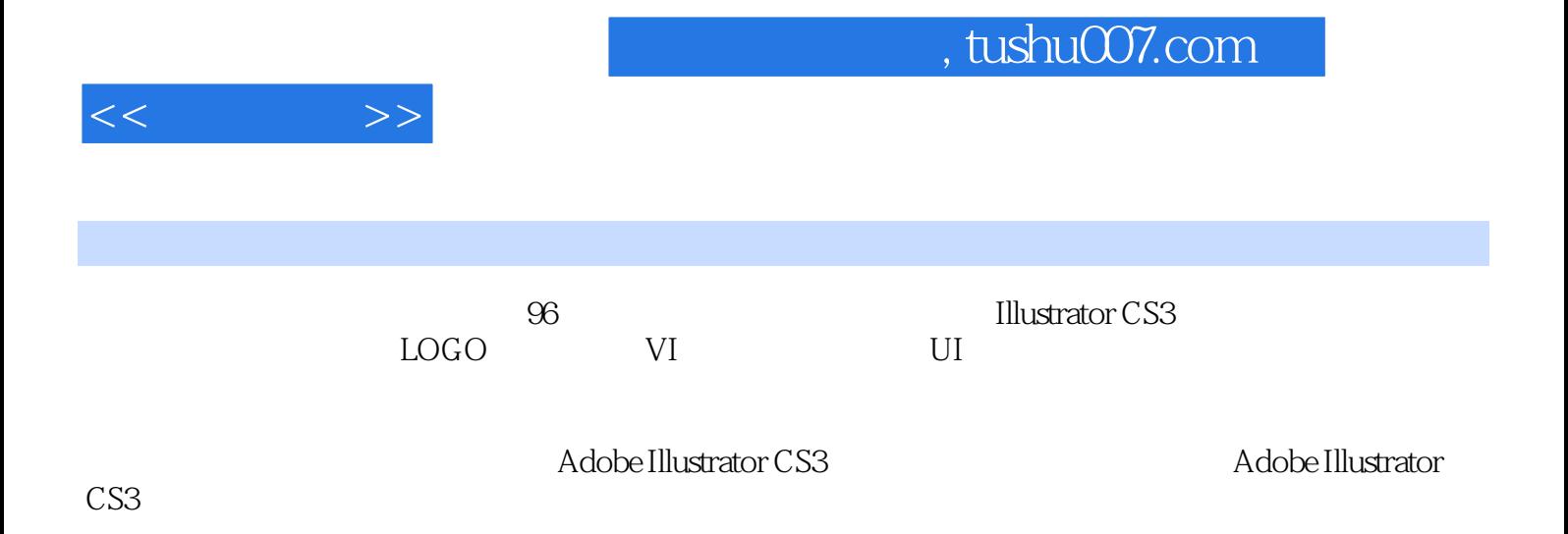

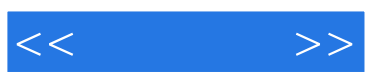

本站所提供下载的PDF图书仅提供预览和简介,请支持正版图书。

更多资源请访问:http://www.tushu007.com